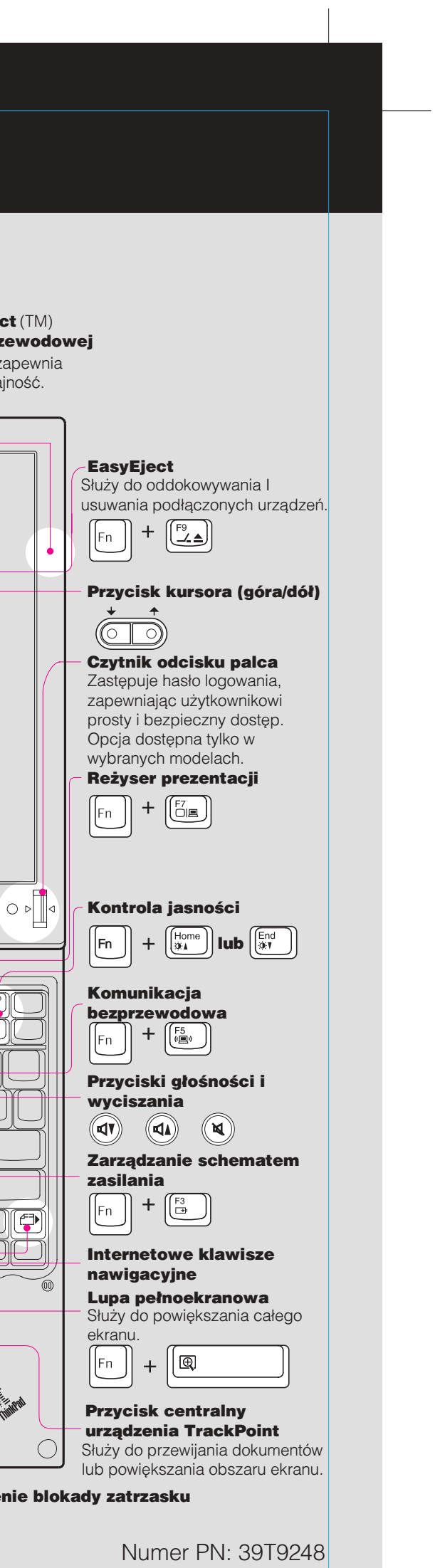

Size : 11x13 inches Color : 2 color job =  $\blacksquare$  Process Black (This plate must be printed in PMS Process Black C) **Process Magenta (This plate must be printed in PMS 032cvc)** 11/15/2005 The True Family Fond of the Family Fond of the Family Fond : IBM Fonts and Helvetica Neue Family Material : 100 gsm gloss art paper (Use 100% recycled paper in only Japan.) Blue line shows die-cut. DO NOT PRINT. Please change the barcode No.

Please change printing country name if the poster is printed in other than China.

## **ThinkPad**

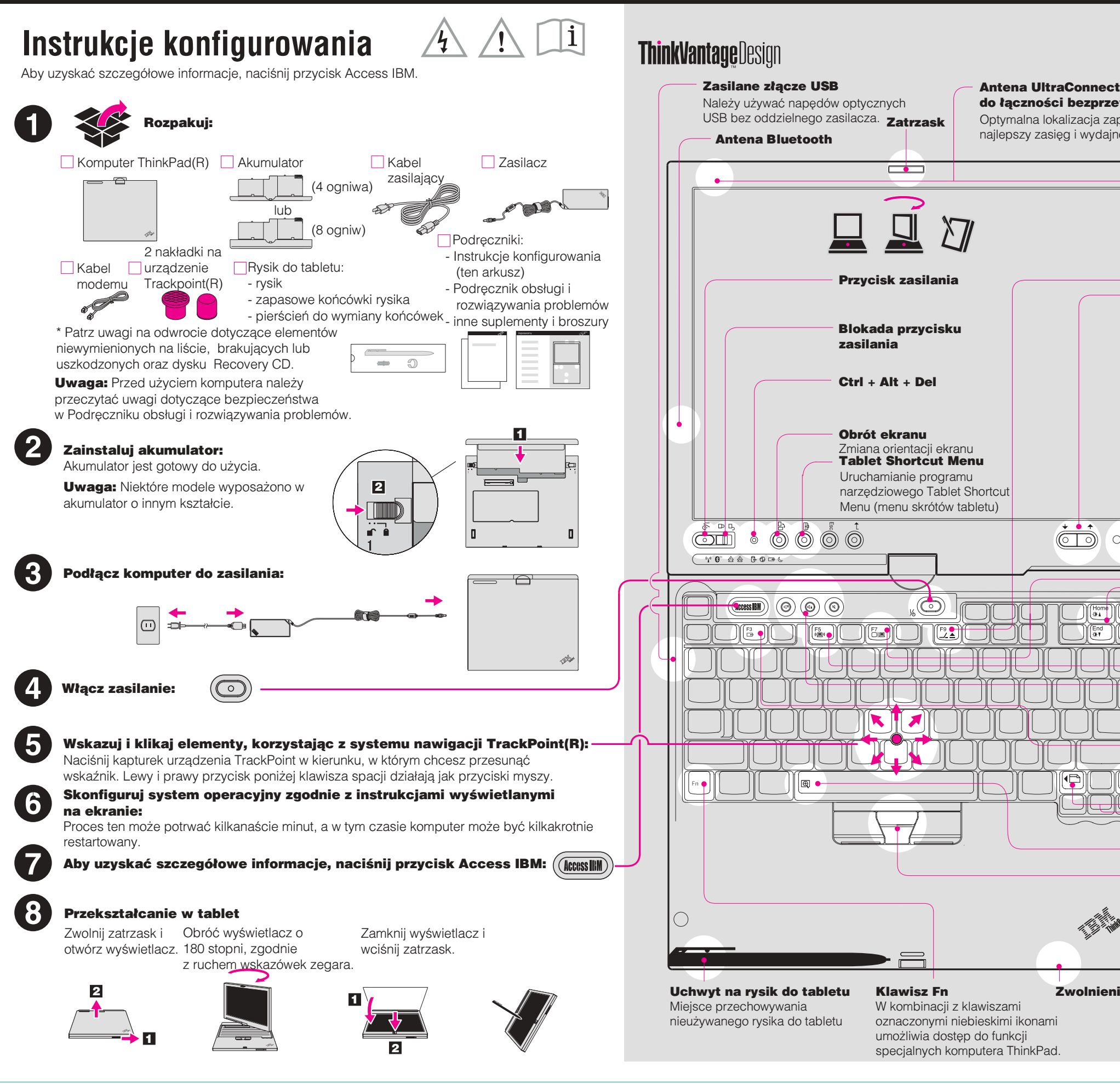

## 39T9248 P/N X41 Tablet Setup Poster

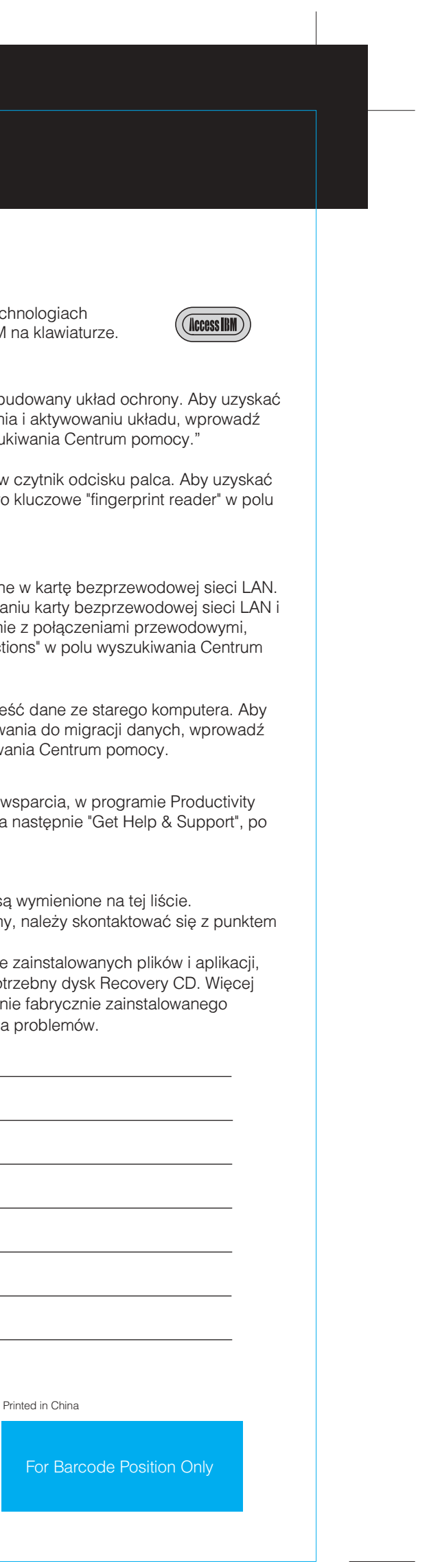

Font : IBM Fonts and Helvetica Neue Family Material : 100 gsm gloss art paper (Use 100% recycled paper in only Japan.) Blue line shows die-cut. DO NOT PRINT. Please change the barcode No.

Please change printing country name if poster is printed in other than China.

## 39T9248 P/N X41 Tablet Setup Poster

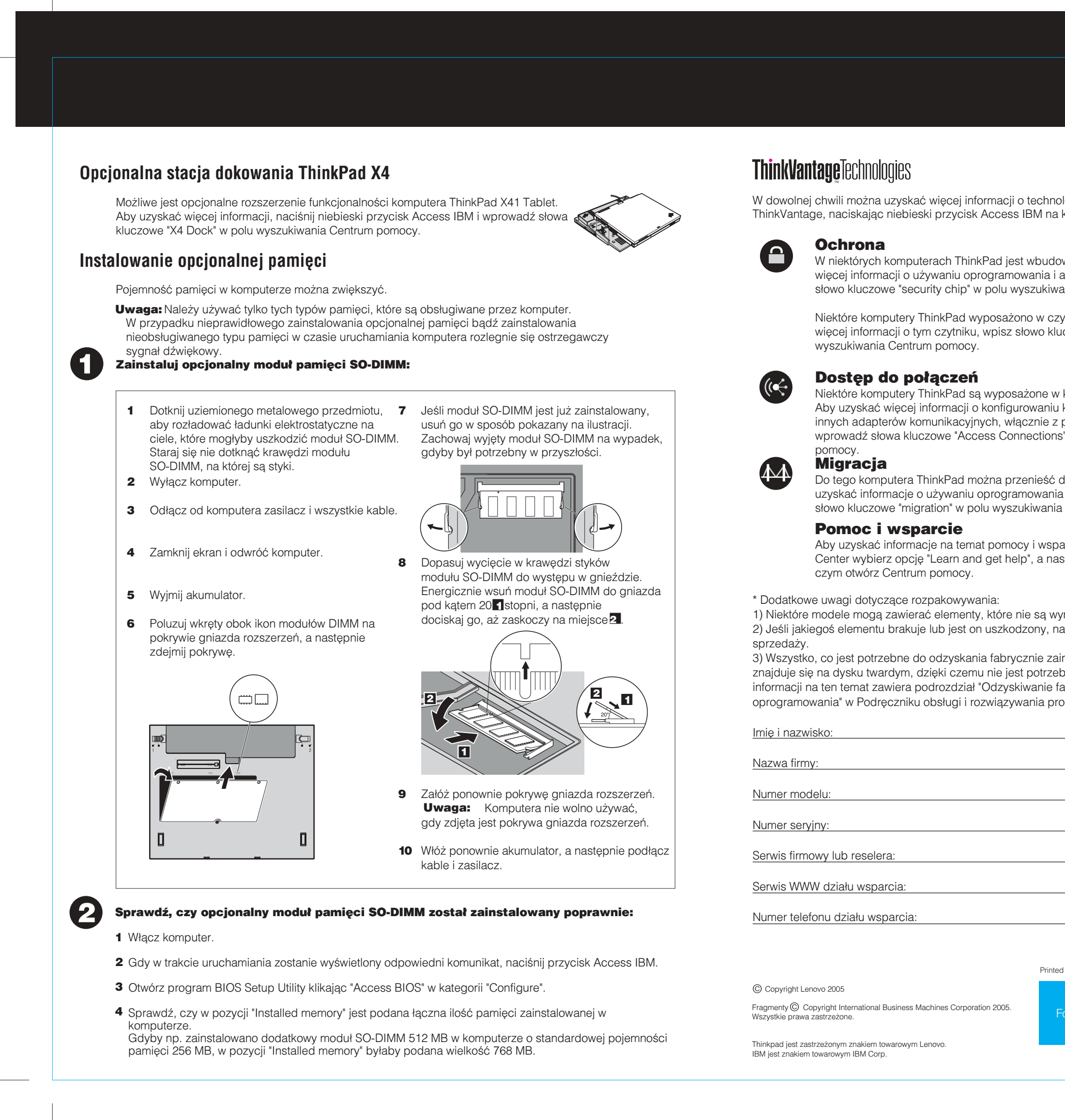

## Color : 2 color job  $=$  Process Black (This plate must be printed in PMS Process Black C) **Process Magenta (This plate must be printed in PMS 032cvc)**

Size : 11x13 inches

11/15/2005